## *Not yet available in NextGen Expense Revised: April 15, 2019*

This document lists:

- *Major features* [\(Table #1\)](#page-0-0) that are not yet available in NextGen Expense
- *Minor feature options* [\(Table #2\)](#page-0-1) that are not yet available in NextGen Expense For some of the minor feature options, there is an alternative/workaround. For some, there is no workaround and a client using this feature should wait to move their users to NextGen.
- *Features/Options that will not be supported* in NextGen Expense [\(Table #3\)](#page-4-0)
- *Features/Options incorporated* [\(Table #4\)](#page-5-0) that were once in Table #1 or #2 that are now in Nextgen Expense

Be aware that some of these feature and options listed here may not be available to you, based on your company's configuration.

# <span id="page-0-0"></span>*Table #1:* **Major Features**

**IMPORTANT:** These **major** features are not yet available in NextGen Expense:

• Japan Public Transport (JPT)

*IMPORTANT: Customers who use JPT 1.0 must transition to JPT 2.0 at the same time they move to NextGen Expense (for example. by group for those users who rely on JPT). JPT 1.0 will not be available on NextGen Expense. More information on timing and transition will be released on JPT 2.0 when it's available. Those customers who use JPT should continue to keep those users on the current UI.*

• Company Billed Statements (CBS)

<span id="page-0-1"></span>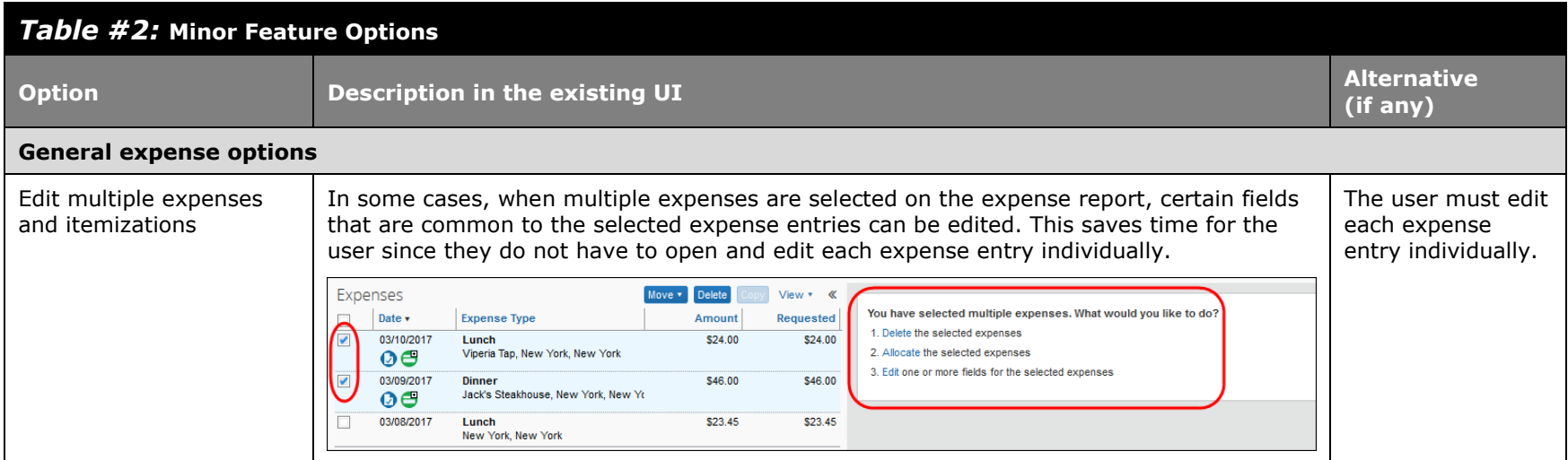

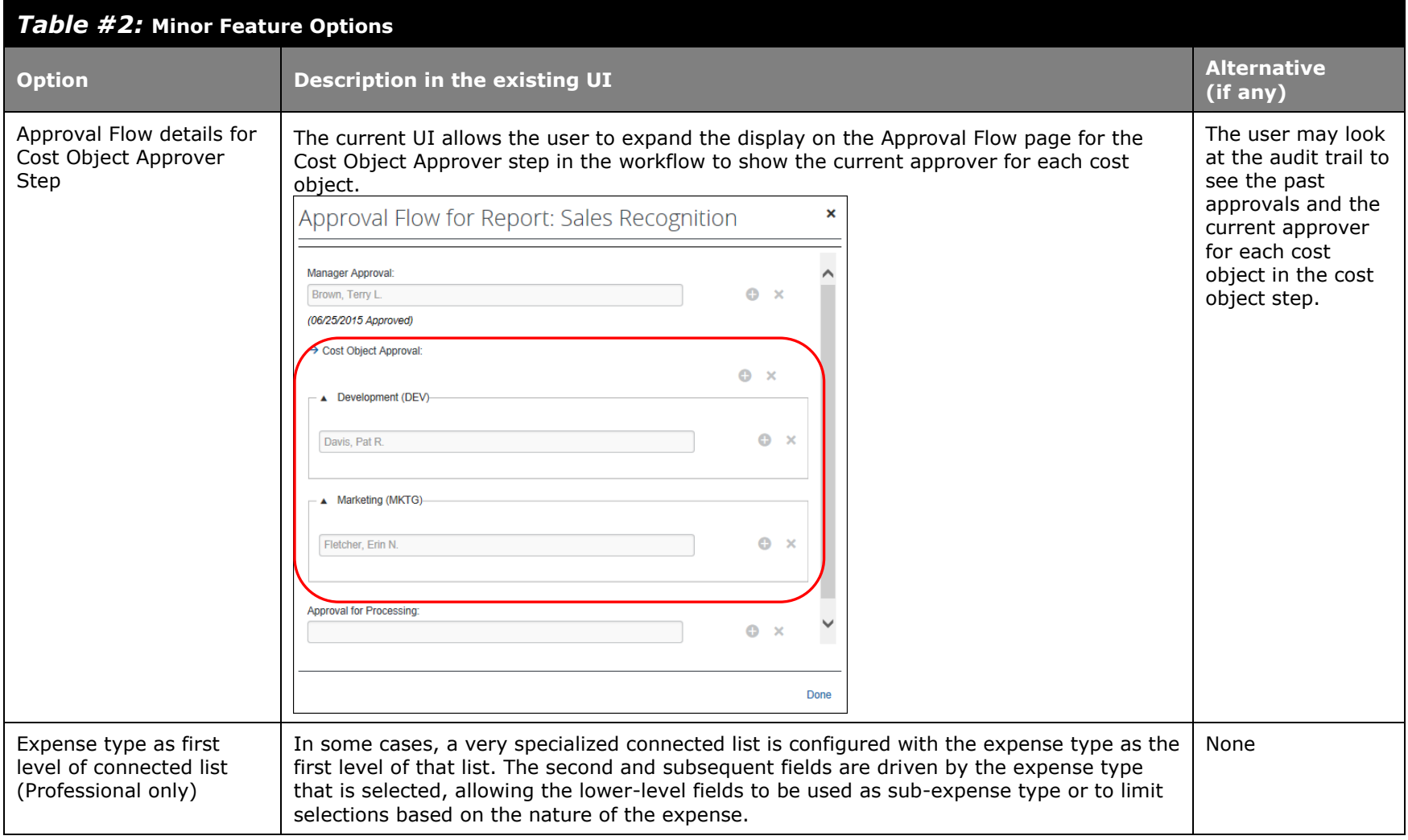

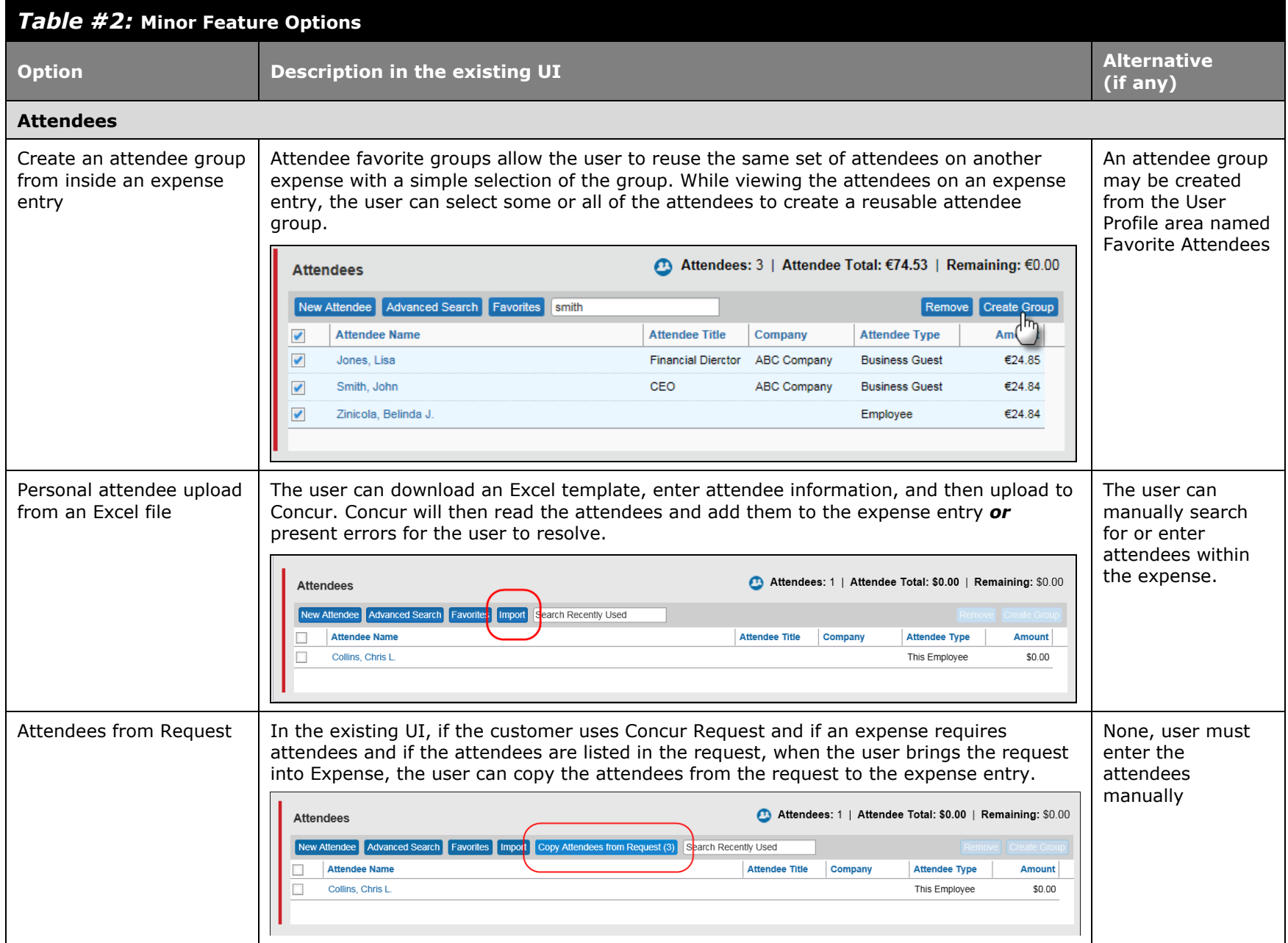

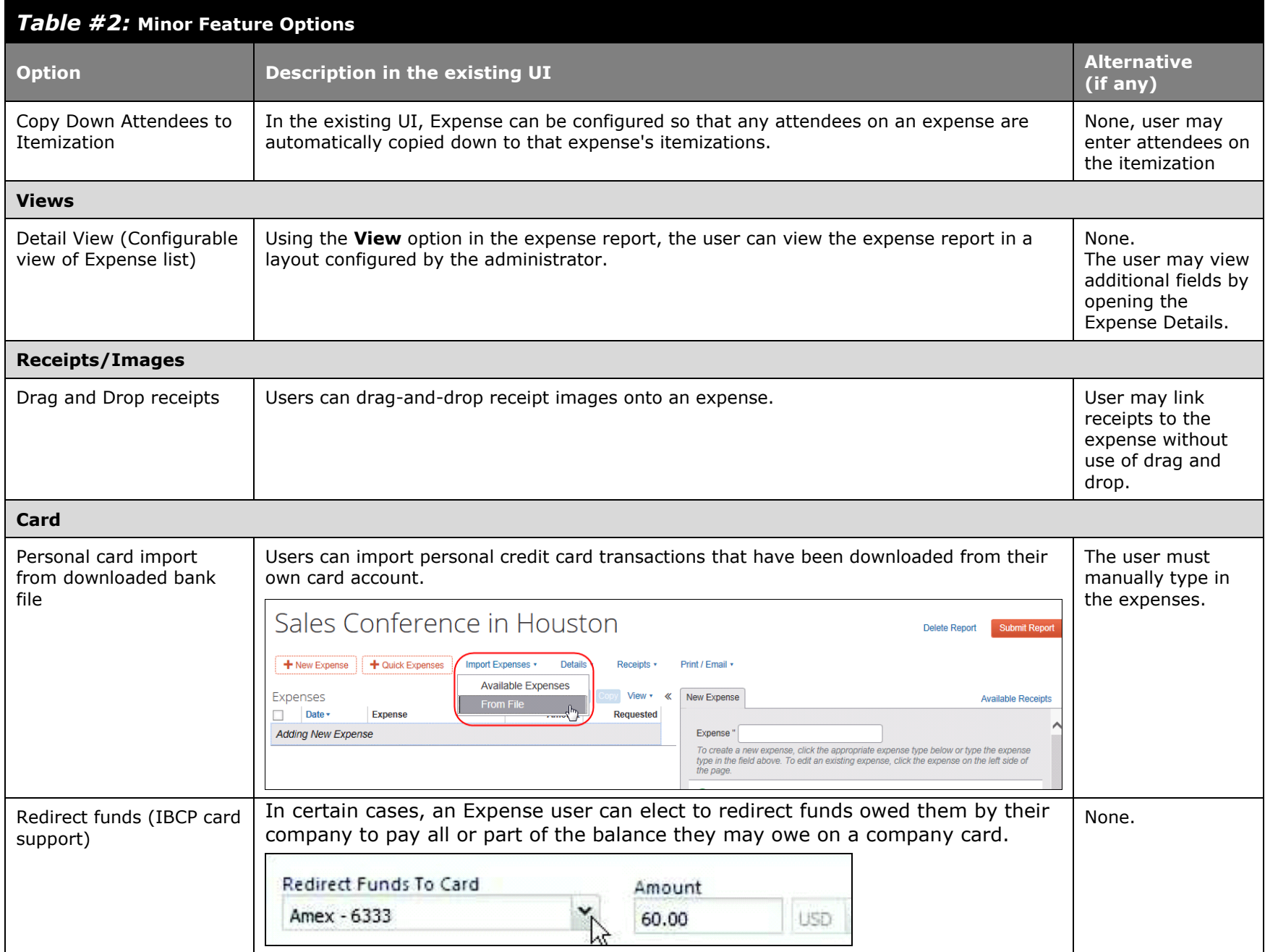

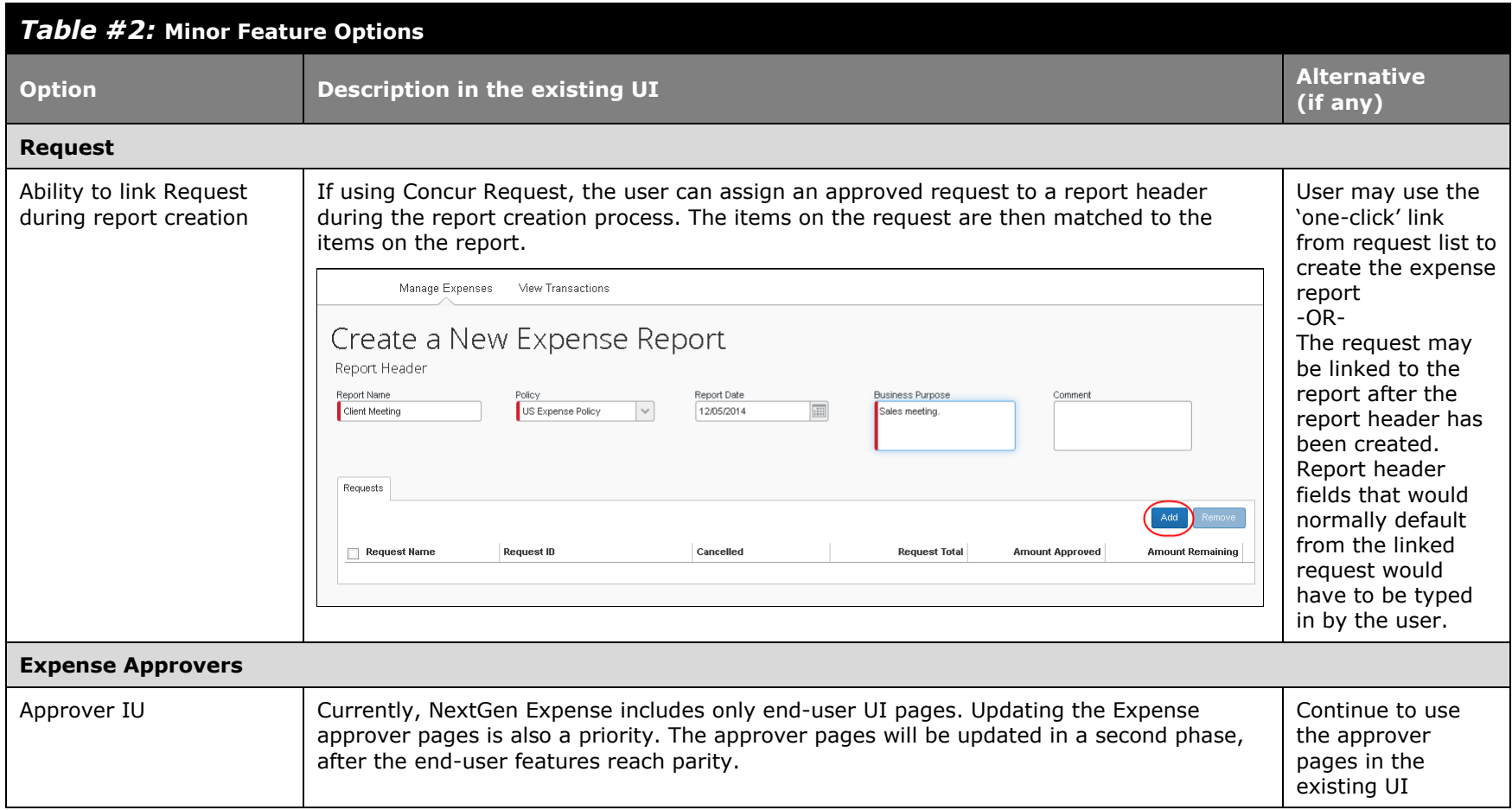

<span id="page-4-0"></span>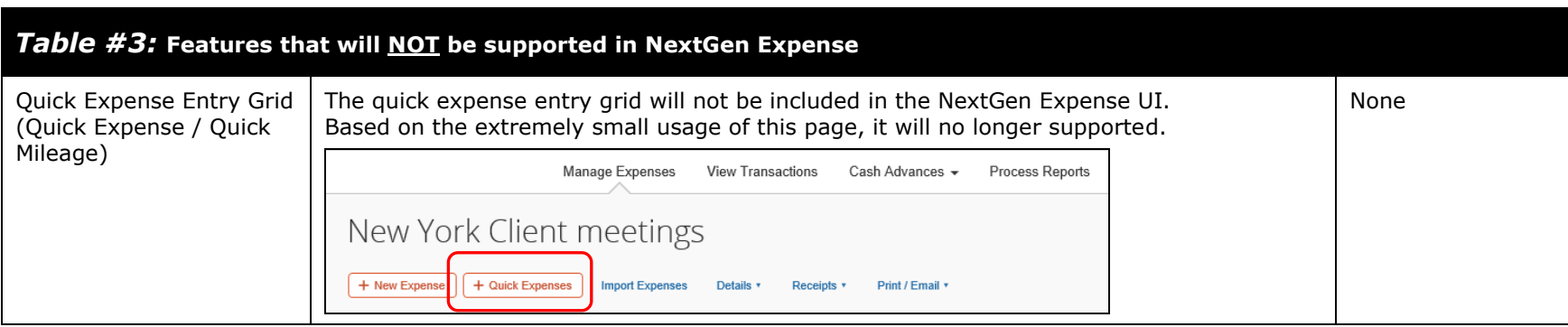

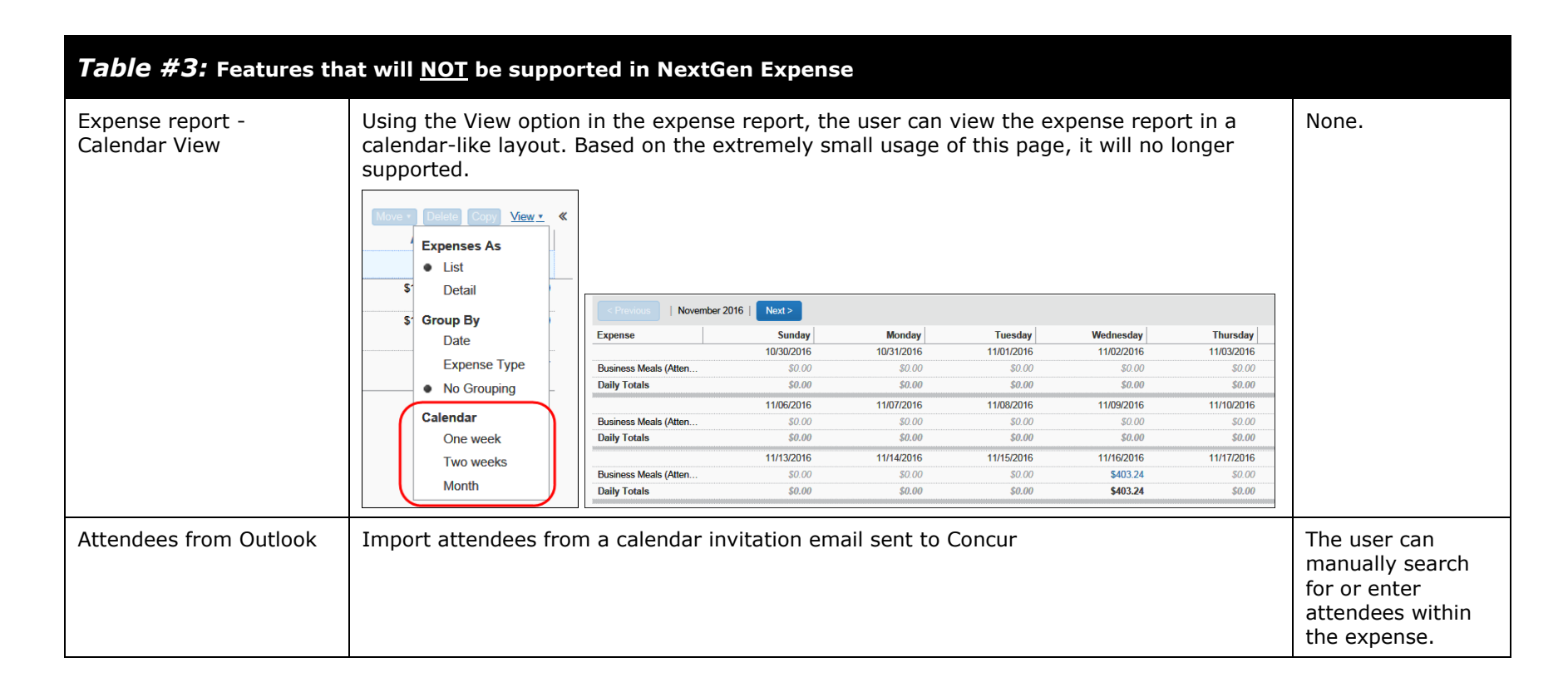

# <span id="page-5-0"></span>*Table #4:* **Features that have already been incorporated into NextGen Expense**

## **From Table #1 - Major features**

## *Released and available:*

- Travel Allowance (released May 2) Current travel allowance is visible to your users as part of their report creation process, with no changes required for your configuration. Please refer to the *[End User Transition Guide](http://www.concurtraining.com/customers/tech_pubs/NextGenEXP/NextGenExp_transition_user.pdf)* to review some small navigational changes for getting into the travel allowance area.
- Japan E-Bunsho (timestamped receipts) (released June 12). Please refer to the *[End User Transition Guide](http://www.concurtraining.com/customers/tech_pubs/NextGenEXP/NextGenExp_transition_user.pdf)*.

## *From Table #2 - Minor features*

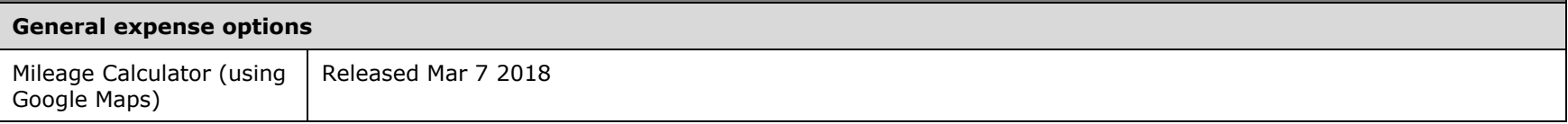

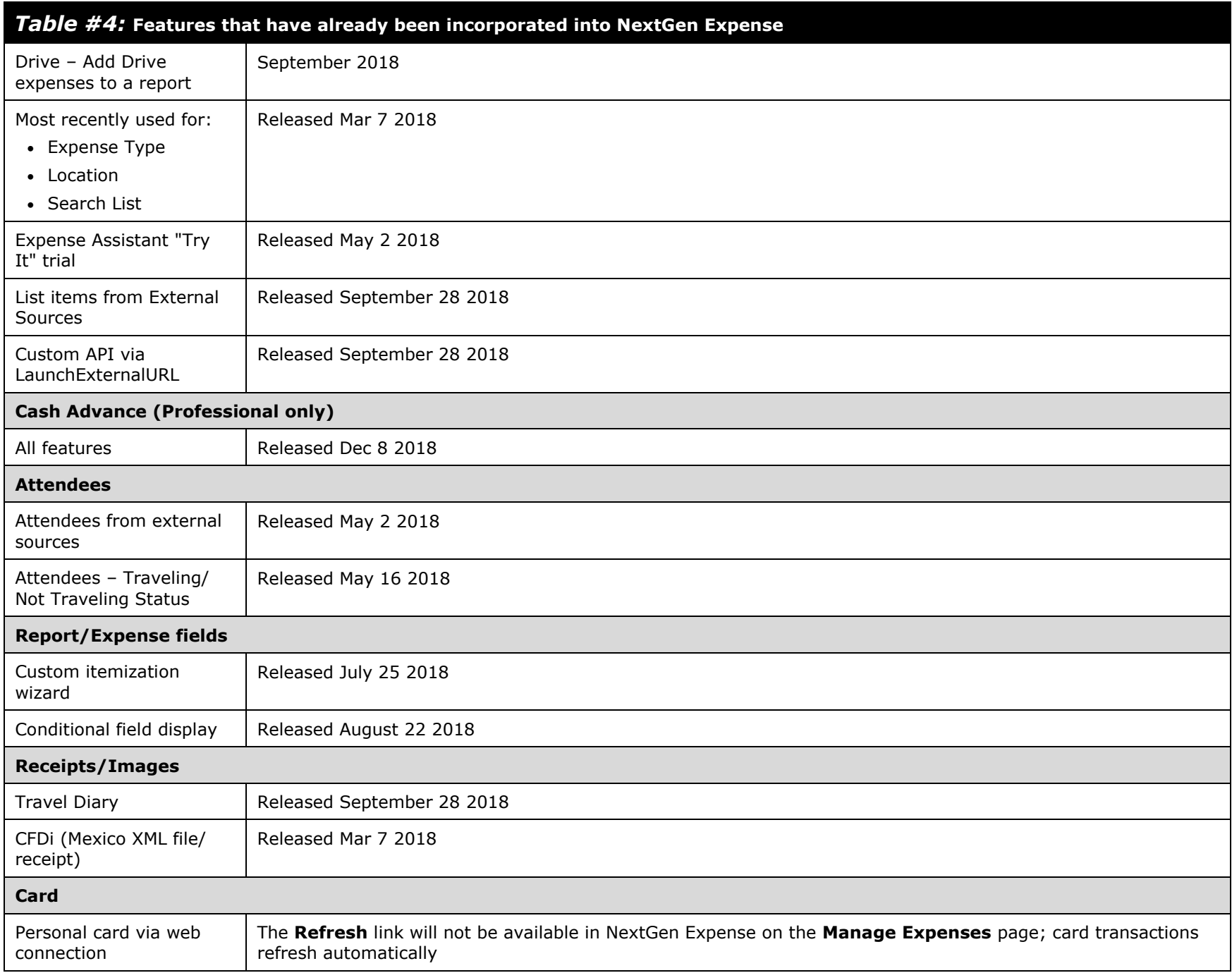

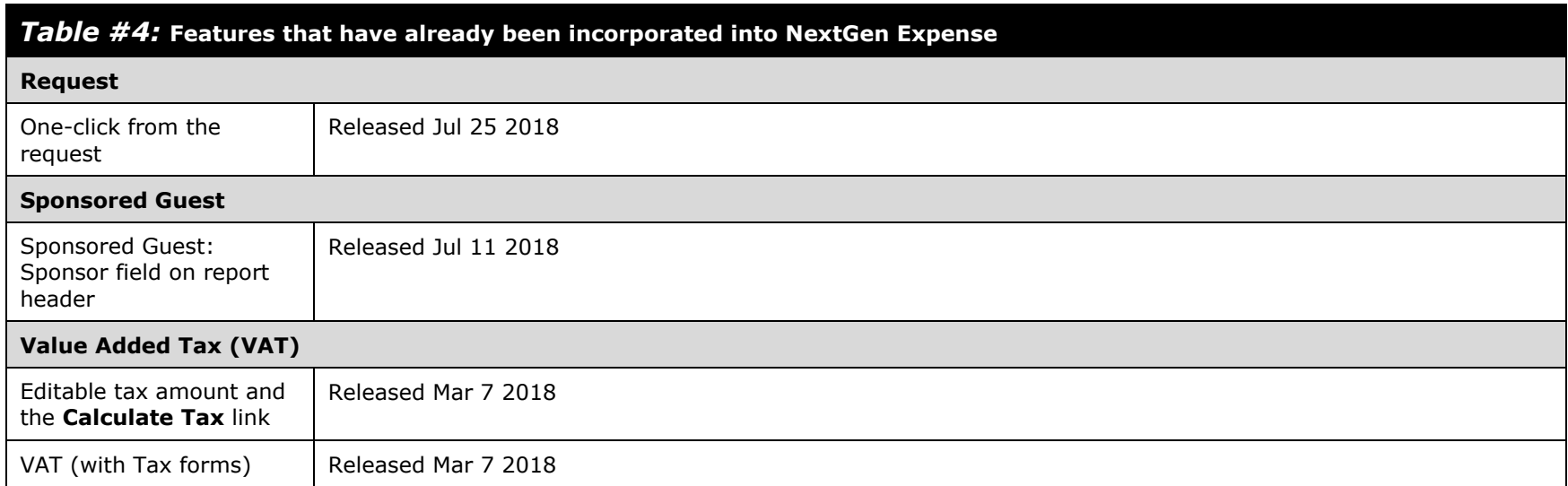